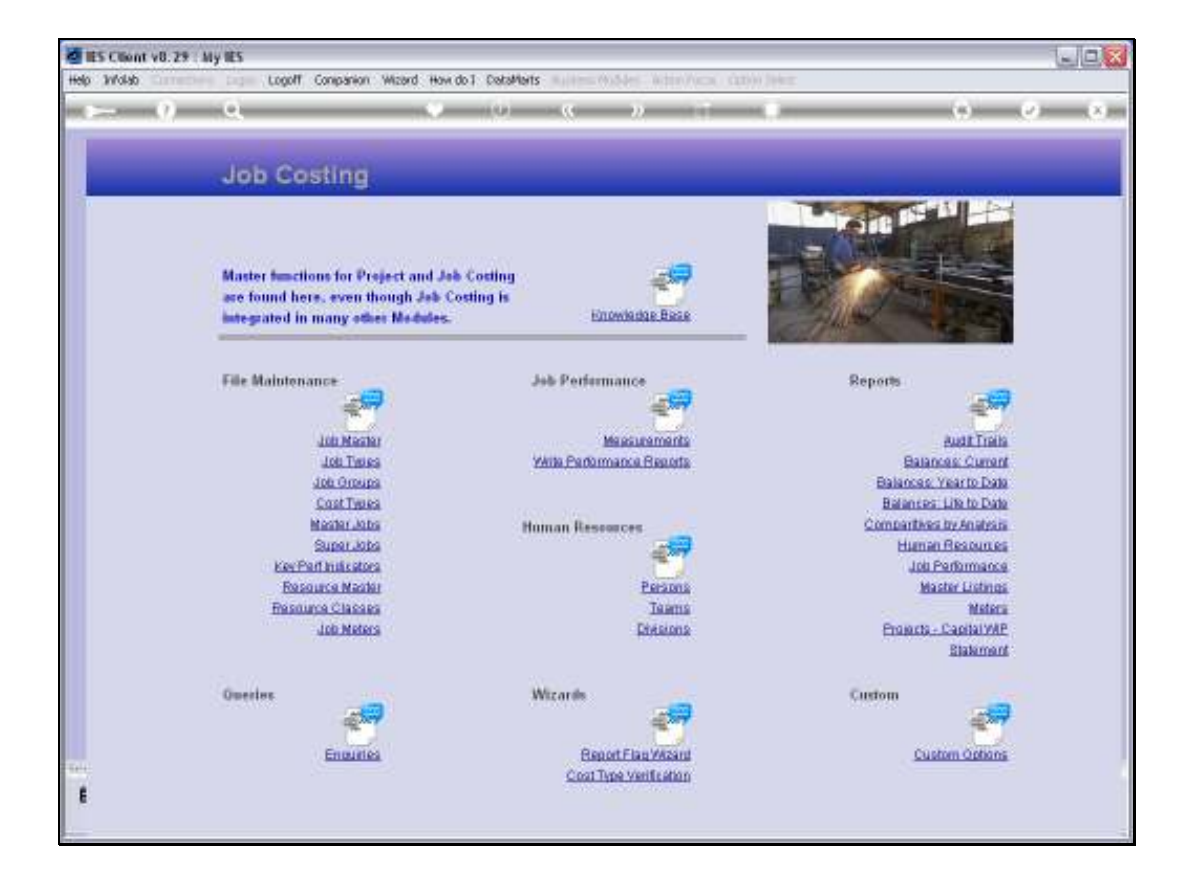

## Slide 1

Slide notes: Cost Types can be queried from the Enquiries option.

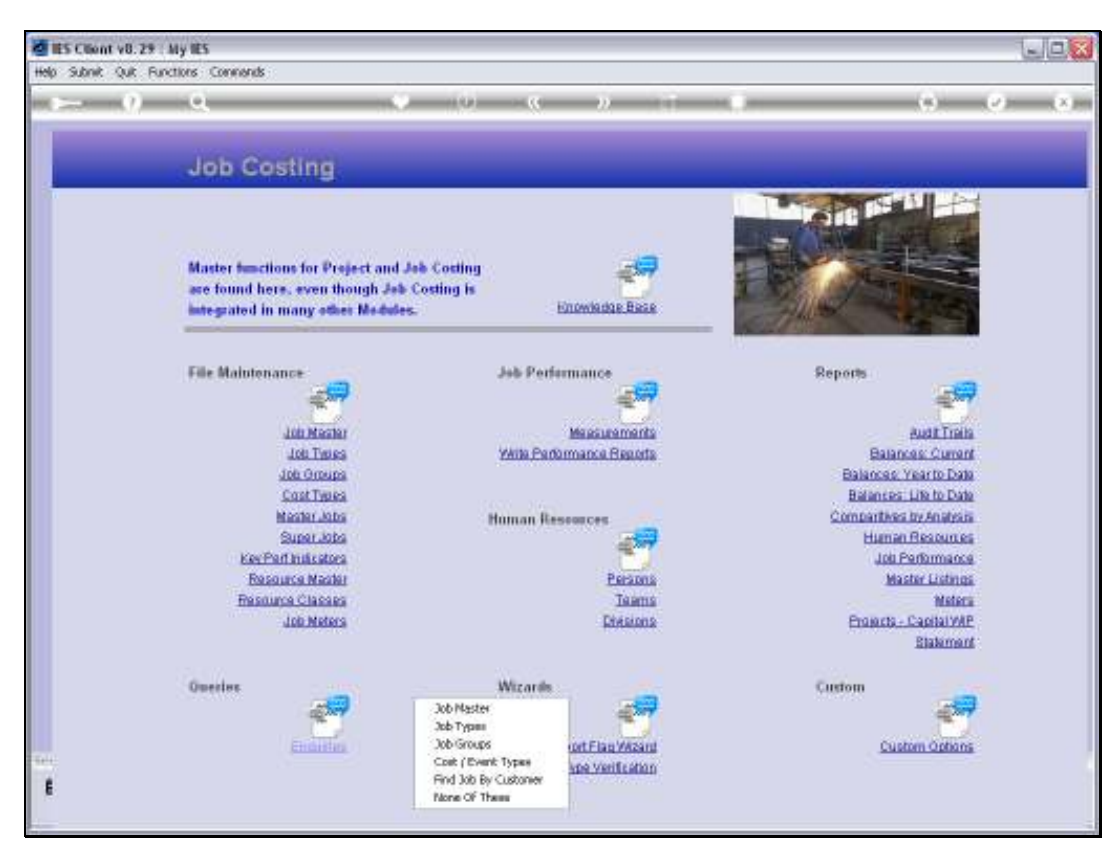

Slide 2 Slide notes:

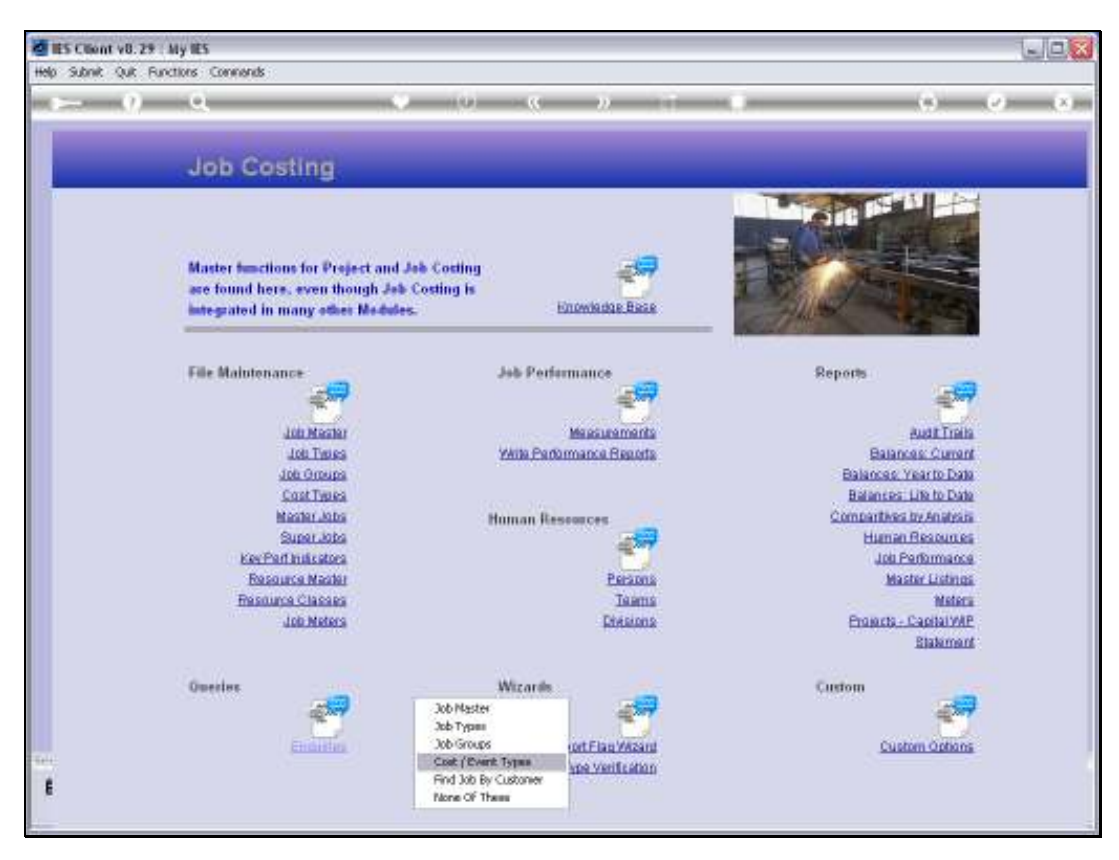

Slide 3 Slide notes:

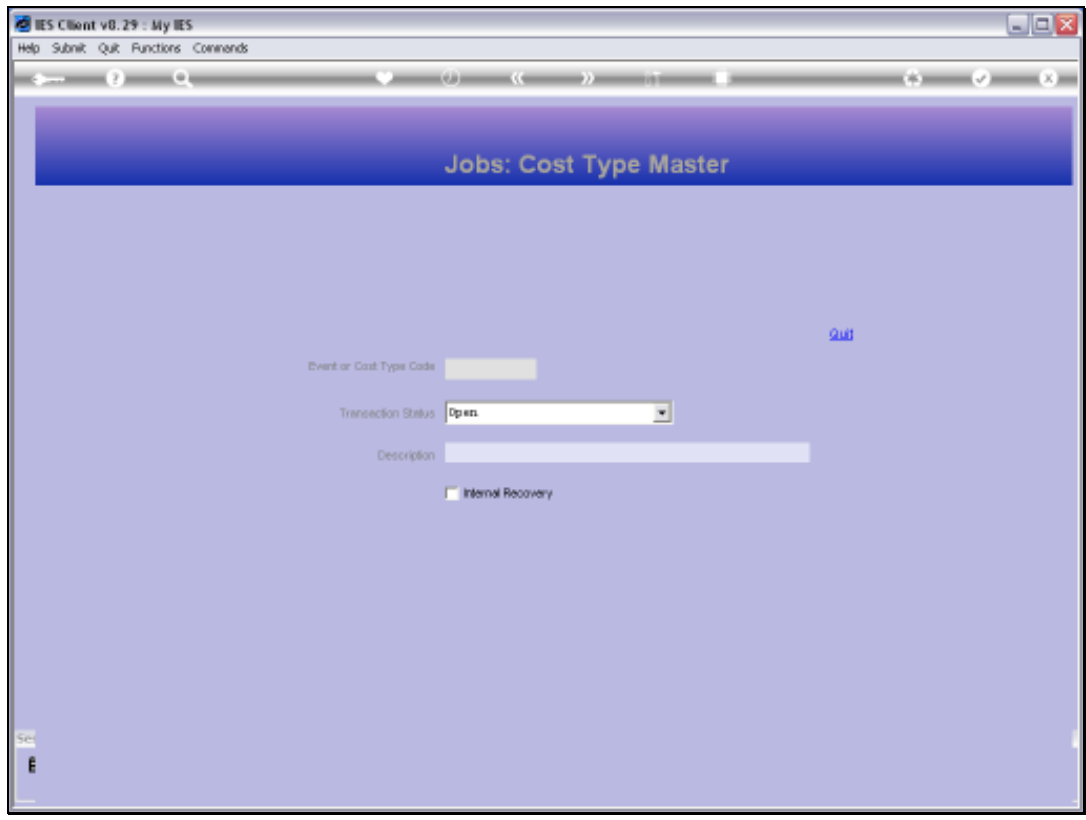

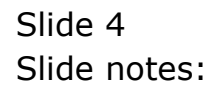

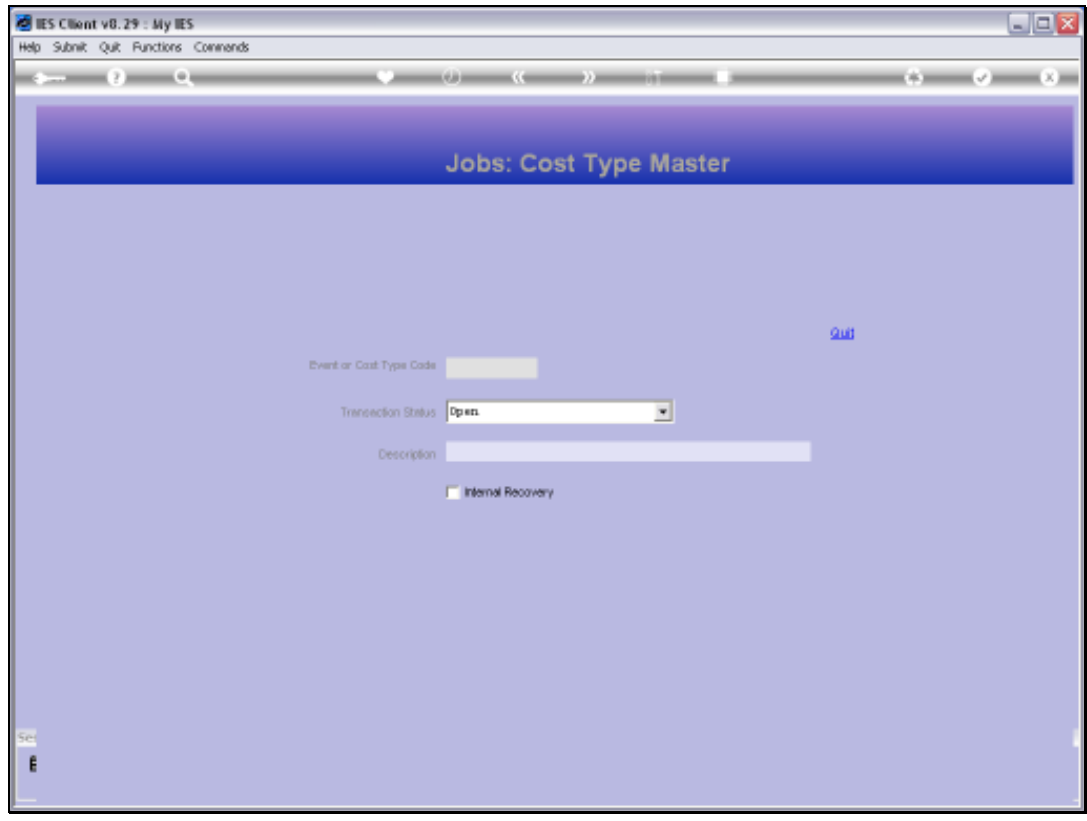

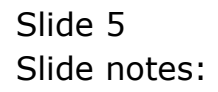

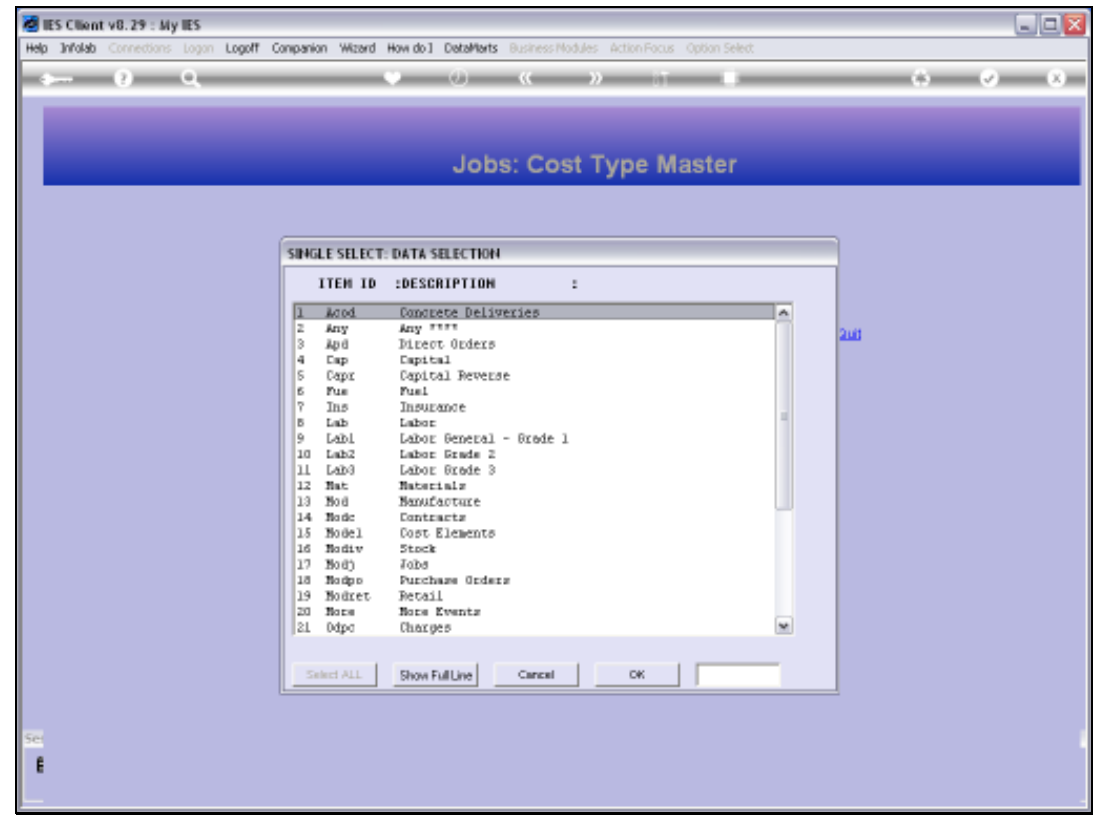

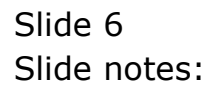

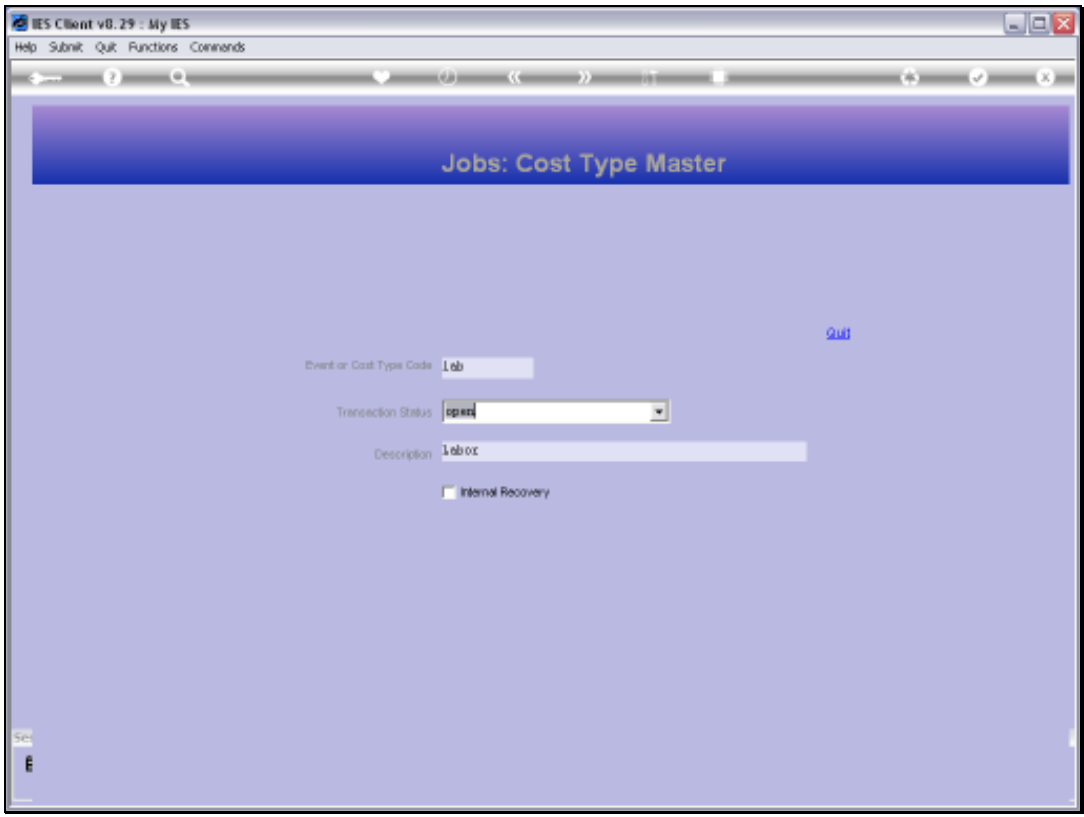

## Slide 7

Slide notes: The Cost Type enquiry is a view option. No changes are allowed.

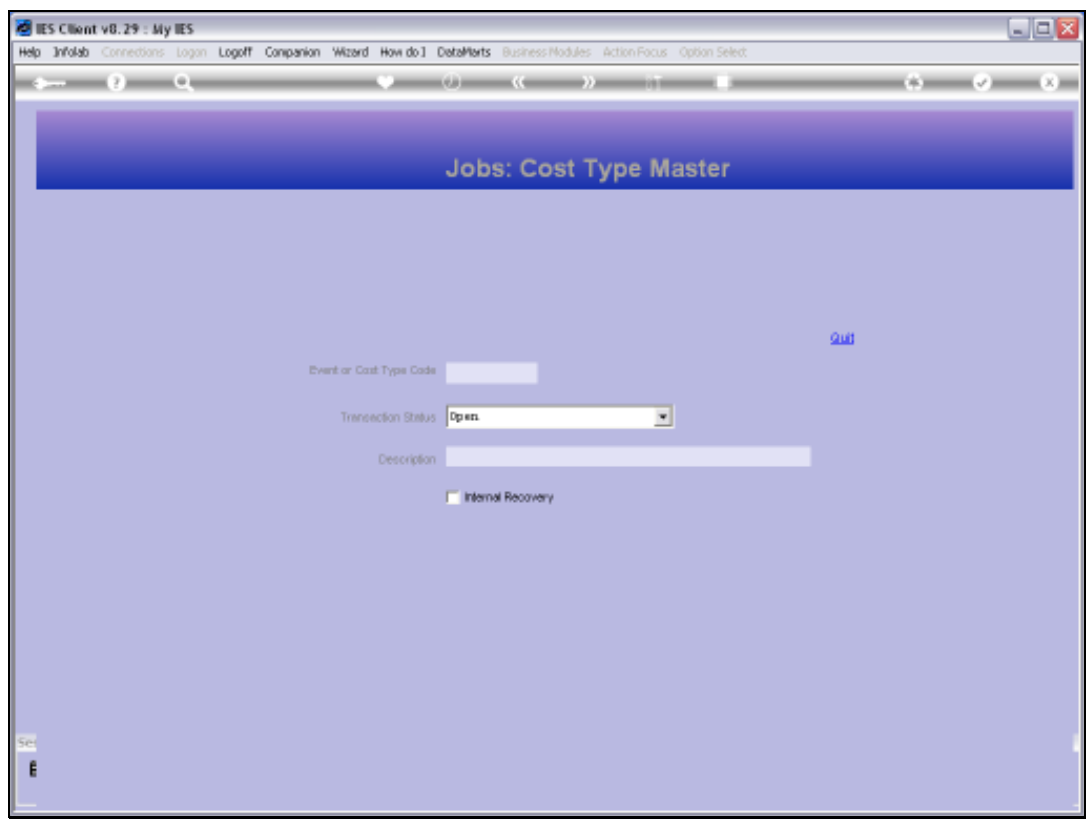

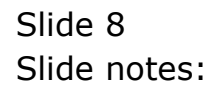

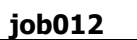

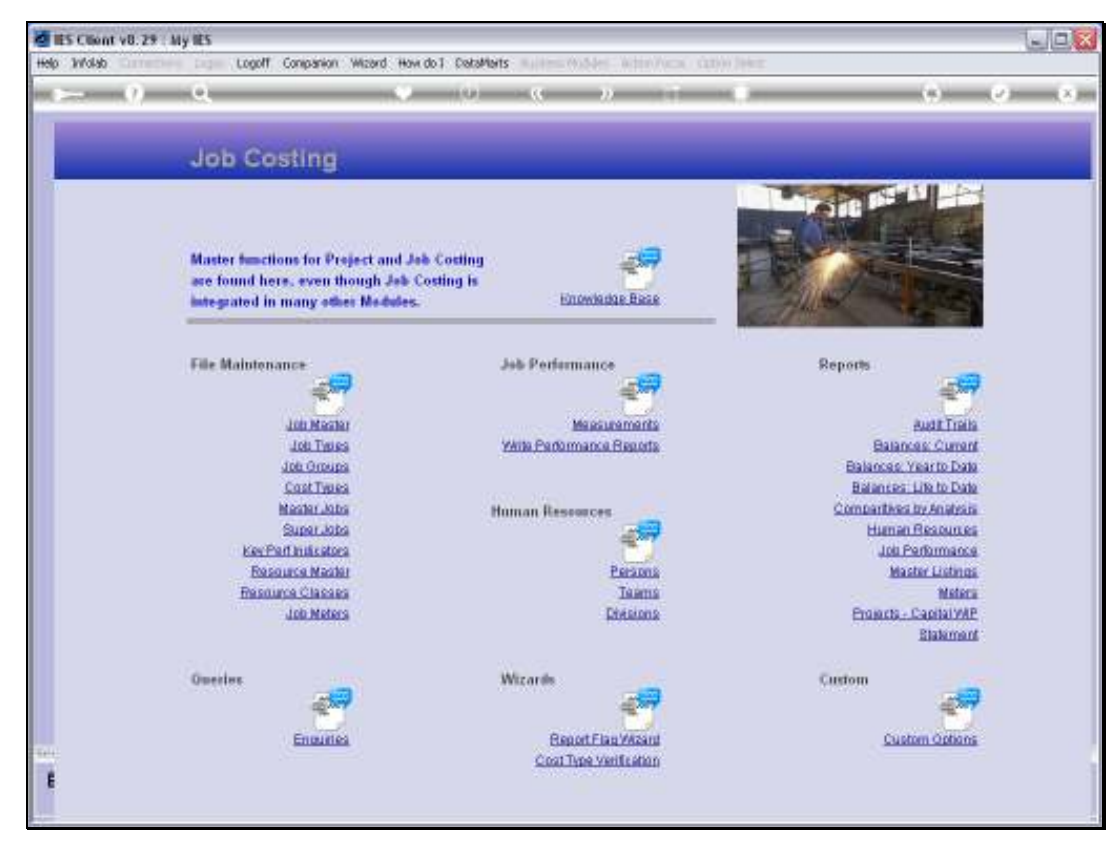

Slide 9 Slide notes:

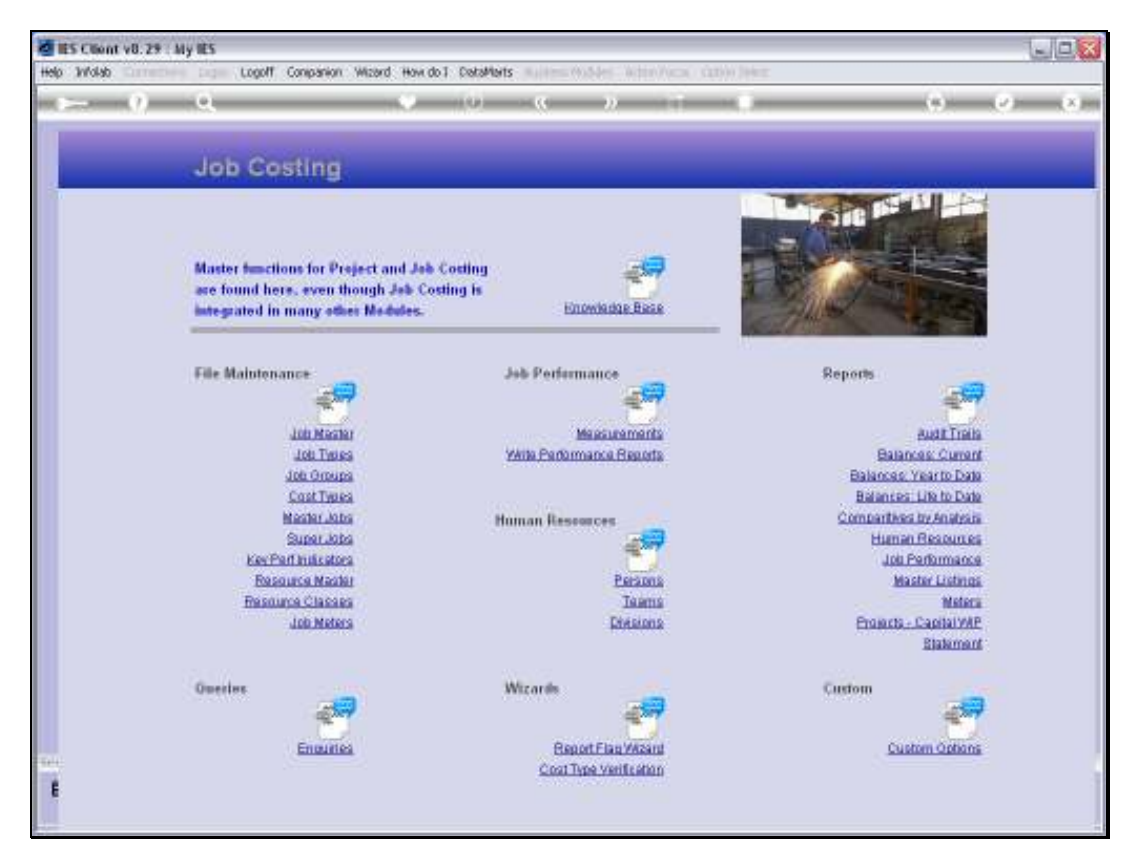

Slide 10 Slide notes: